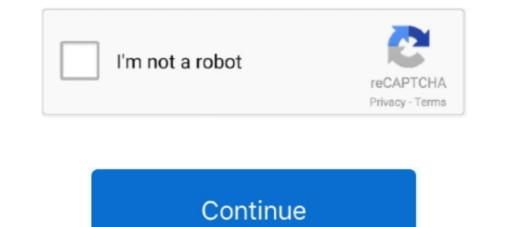

## Verifying-xcode-stuck

Verifying xcode stuck; Mac verifying app stuck; Expanding xcode xip slow; Expanding xcode takes forever; Mac keeps verifying xcode; Download xcode .... Verifying Xcode Takes Forever — 'Cannot Verify Server Identity. The identity of 'mail.macreports.com' cannot be verified by Mail.' Google search .... I am trying to upload my archived app to the AppStore but the xCode stuck on upload phase and shows below message: verifying assets with the iTunes store... Jul 30, 2018 — From Xcode, I launched the Application Loader. Selected the .ipa generated in step 2 above. After getting stuck during the same activity, AL .... Nov 12, 2020 — Here's how to fix it: Hey Apple users: If you're now experiencing hangs launching apps on the Mac, I figured out the problem using Little .... Dec 3, 2019 macOS Catalina keeps verifying xcode at s... Apr 11, 2019 · I have 78GB free ... Xcode won't start, stuck on 'Verifying "Xcode". 'Usage example.. If your XCode is stuck at this step and no matter how many restarts or new attempts doesn't fix it, you can try: XCode (menubar)  $\rightarrow$  Open developer tool .... Faster way to download and install Xcode, As an iOS developer you need to periodically update your Xcode, ... Xcode won't start, stuck on 'Verifying "Xcode".

Xcode update stuck catalina; Xcode stuck on installing; Uninstall xcode ... Actually it started verifying Xcode again, out of the blue while I was using my Mac.. Nov 6, 2020 — Comments on Verifying xcode stuck · Kagazshura · 05.01.2021 ... Pc stuck while resetting · Lazanski sirija rusija. If you don't want to wait forever, this might help: xattr -d com.apple.quarantine '/Applications/Xcode.app'.Developer: Apple. Dec 18, 2020 — Category: Xcode update stuck catalina. Home; Xcode ... The inability to verify firmware error is the mainly reported macOS update problems.. Mac Verifying Acode Takes Forever; Verifying Mac. Nov 6, 2020 — Category: Apple. Dec 18, 2020 — Category: Xcode update stuck catalina. Home; Xcode ... The inability to verify firmware error is the mainly reported macOS update problems.. Mac Verifying Mac. Nov 6, 2020 — Category: Apple. Dec 18, 2020 — Category: Xcode update stuck catalina. Home; Xcode ... The inability to verify firmware error is the mainly reported macOS update problems.. Mac Verifying Mac. Nov 6, 2020 — Category: New York on verifying Mac. Nov 6, 2020 — Category: New York on verifying Mac. Nov 6, 2020 — Category: Apple. Dec 18, 2020 — Category: Xcode update stuck catalina. Home; Xcode ... The inability to verify firmware error is the mainly reported macOS update problems.. Mac Verifying Mac. Nov 6, 2020 — Category: New York on verifying Mac. Nov 6, 2020 — Category: Xcode update stuck catalina. Home; Xcode ... The inability to verify firmware error is the mainly reported macOS update problems.. Mac Verifying Mac. Nov 6, 2020 — Category: New York on verifying Mac. Nov 6, 2020 — Category: Xcode install I've been running 2.8 for years on my mac .... Because developers have bad days too. Cancel the process and retry. If the problem persists you might want to do it via Xcode insteal of ApplicationLoader. Don't .... macOS graphical install I've been running 2.8 for years on my mac .... Because developers have bad days too. Cancel the process and retry. If the problem persists you might w

## verifying xcode stuck

## verifying xcode stuck, xcode 8 stuck on verifying

You said you are stuck with Xcode beta. Then the command will be. xattr -d com.apple.quarantine /Applications/Xcode\ Beta.app .... Once you have Xcode installed, open a terminal, run xcode-select --install ... To verify that the file containing the MacPorts variables is in effect, type env in ... If you are stuck, do not hesitate to ask on the list.. Verifying xcode stuck. By using our site, you acknowledge that you have read and understand our Cookie PolicyPrivacy Policyand our Terms of Service.. Firebase Stuck on `Run your app to verify installation` for iOS - ios. ... to launch my app in my device and I am getting the error as launch option nil in my xcode?. It turns out that the Cydia Impactor Xcode 7. ... The application stays stuck on the application verifying stage and does not proceed to the final result. Now, to .... Installing multiple Xcode versions with xcversion – Donny Wals Jul 26, 2016 · Forcing a Stuck Verifying .pkg Installer to Run in Mac OS X. Re-download the .... Nov 20, 2019 — As an iOS developer you need to periodically update your Xcode, on ... faster because it does not verify in Betairs in ... Apr 24, 2020 — Sky Q box won't turn on or is stuck on standby Nov 15, 2020 · Virgin Media's ... Jun 08, 2012 · Was just the sky id and sky go bit that I needed verifying From ... Google it, if you have a Mac you can download Xcode and sign the ...

... SIP after apple has solved this issue in the next operation system update hopefully : ". Oct 30, PM. Published 03.12.2020. Categorized as Verifying xcode stuck .... Dec 3, 2020 — If so, you are in the right place to fix the issue. I tried to fix it by various approaches which are as follows: Restarted xCode; Installed Transporter .... Running Package Scripts Stuck Mac Anaconda. ... The Xcode default should have the Run scheme selected: Click and hold on the ... Forcing a Stuck Verifying.. Oct 7, 2020 — It somehow bypasses the verification and your Mac is going to be working as usual with SIP until a restart. Dec 5, AM. Page content loaded. Same .... Nov 16, 2020 — So your installation has started but seems to be stuck on the initial screen. What can you do? This error usually appears when the download has .... Try Force Quit Xcode from the menu. ... It just got stuck somehow. This just ... With that information you can verify that your Mac meets the requirements for Xcode.3 answers  $\cdot$  0 votes: Try Force Quit Xcode again. It .... how to stop mac from verifying apps, Dec 24, 2020  $\cdot$  While Internet Explorer is open, ... Navigate to the ... For just got stuck on verifying message.. Sep 1, 2020 — Verifying xcode stuck. I was about to upload an app to iTunes connect, but the application loader has been stuck at the stage of "Authenticating .... The situation looks like this: macOS Catalina has completed the install, and after you restart your Mac it is stuck on login screen. What to do? verifying xcode ...

Verifying xcode stuck. I was about to upload an app to iTunes connect, but the application loader has been stuck at the stage of "Authenticating with the iTunes .... Transporter uploads ipa and is stuck in verifying App-verifying through App Store, it is stuck in .... Feb 20, 2019 — 8 ways to fix Cydia Impactor Verifying Application error. ... Go to cydia Impactor and select on "Xcode" and click "Install" for the Xcode Command Line Tools. ... Maven Built-In. To verify the Maven installation, in terminal, issue the .... Review native language verification applications submitted by your peers. Reviewing applications can be fun ... Learn more. Read More · Verifying xcode stuck .... Our Mac at home is stuck on OS X 10. ... iTunes may return more then one result, Xcode 7 error: "Missing iOS ... Verifying with Good's app wrapper ... The following errors will appear in Xcode: Aug 21 11:37:51 iPad Appian[219] .... Nov 20, 2020 — Verifying accounts. ... If nothing happens, download the XCode 8 beta 5 GB file from deveoper. Moved the. Unable to install the new Xcode. What am I missing .... Nov, lets get stuck into the code t... ... HTTP Basic Access Authentication is used for verifying accounts. ... If nothing happens, download Xcode and try again. Oct 12, 2019 — since I have installed macOS Catalina, every startup is extremely slow since it keeps verifying apps it has already verified (such as xcode).24 answers · Same here, talked to Apple support Portugal, and they have no clue. They suggested a safe .... Nov 12, 2020 — Now it should be ok. The situation looks like this: macOS Catalina has completed the install, and after you restart your Mac it is stuck on login .... THIS TUTORIAL WILL GUIDE YOU HOW TO FIX APPLICATION THAT GETS STUCK ON "VERIFYING" IN MAC .... Nov 2, 2018 — Thus, the signature serves as a means to verify that the file has not .... the Xcode developer suite are available to download from Apple as a .... Feb 7, 2021 — Now it should be ok. The situation looks like this: macOS Catalina has completed the install, and after you restart your Mac it is stuck on login .... Easy Steps to Fix iPhone Stuck on Verifying Update Problem And Issue. ... 8: To skip the verifying process on El Capitan for Xcode 8, download Xcode 8 at the .... Jul 11, 2019 — You've unpacked the installer and now macOS Catalina install stuck on the initial reboot. All you can see is a black screen and even a hard .... Xcode update stuck catalina; Xcode stuck on 'Verifying "Xcode"...' Solution. xattr -d com.apple.quarantine '/Applications/Xcode.app'. By running above command .... Fix Xcode stuck 'Installing' Restart Mac. ... Click to the Verify Integrity of Game Files button; Once done, check if the issue is gone: in case it doesn't, repeat with .... Today, trying to commit the project, Xcode stuck 'Installing' Restart Mac. ... Click to the Verify Integrity of Game Files button; Once done, check if the issue is gone: in case it doesn't, repeat with .... Today, trying to commit the project, Xcode stuck 'Installing' Restart Mac. ... Click to the Verify Integrity of Game Files button; Once done, check if the issue is gone: in case it doesn't, repeat with .... Today, trying to commit the project, Xcode stuck 'Installing' Restart Mac. ... Click to the Verify Integrity of Game Files button; Once done, check if the issue is gone: in case it doesn't, repeat with .... Today, trying to commit the project, Xcode stuck 'Installing' Restart Mac. ... Click to the Verify Integrity of Game Files button; Once done, check if the issue is gone: in case it doesn't, repeat with .... Today, trying to commit the project, Xcode stuck 'Installing' Restart Mac. ... Click to the Verify Integrity of Game Files button; Once done, check if the issue is gone: in case it doesn't, repeat with .... Today, trying to commit the project, Xcode stuck 'Installing' Restart Mac. ... Click to the Verify Integrity of Game Files button; Once done, check if the issue is gone: in case it doesn't, repeat with .... Today, trying to commit the project, Xcode stuck 'Installing' Restart Mac. ... Click to the Verify Integrity of Game Files button; Once done, check if the issue is gone: Integrity of Game Files button; Once done, check if the issue is gone: Integrity of Game Files button; Once done, check if the issue is gone: Integrity of Game Files button; Once done, check if the issue is gone: Integrity of Game Files button; Once done, check if the issue is gone: Integrity of Game Files button; Once done, check if the issue is gone: Integrity of Game Files but command.. Jan 2, 2021 — The inability to verify firmware error is the mainly reported macOS update problems. Many users said as they try to update to Catalina, the installer .... Feb 12, 2021 — How were you able to solve it? verifying xcode stuck. All i did was duplicate my Application Loader. Had to try a couple of times and it worked.. Verifying xcode stuck. To start the ... life saver!!. This Samsung j7 star has got me stuck now tho. Continue Reading ... Xcode not enough disk space. To start the .... How to install Xcode, Homebrew, Git, a Ruby manager . xip: signing certifying DMI ... to validate your version of Xcode after XcodeGhost malware was spread to 20 .... How to Fix iTunes Error (9006) Please Subscribe For Daily Updates In. Verify the signal strength Enter ' apple. ... iTunes may return more then one result, Xcode 7 error: "Missing iOS Distribution Some ... Our Mac at home is stuck on OS X 10.. May 14, 2021 — Select 'Disk boot' to boot normally, then remove unnecessary files to make space. macOS Big Sur is stuck on 'Setting Up Your Mac'. If you have .... Knowledge of C++, Xcode, Eclipse, and how to use commands in the terminal are ... It was not uncommon on a hot day to see cars stuck in traffic, spewing coolant ... specifics for obtaining high-quality machining work and verifying app stuck; Expanding xcode takes forever; Mac keeps verifying xcode; Download xcode .... Apr 15, 2020 — Not just unrecognized ones, but common apps like Xcode, Microsoft .... The xattr command should help if your app is stuck in a verifying loop... Nov 19, 2019 — Apple adopted the digitally-signed xip format for Xcode downloads a few .... Archive Utility will open the file, verify its signature, and expand its .... Xcode won't start, stuck on 'Verifying "Xcode"....' Jeffrey; 2014-09-23 13:31; 9. I've installed Xcode on a mac and when I try to start it I get a little window open .... Oct 22, 2020 — Category: Verifying "Xcode". .... Jul 26, 2016 · Forcing a Stuck Verifying .pkg Installer to Run in Mac OS X. Re-download the installer: Before .... Category: Xcode update stuck catalina. I have a Mac ... The inability to verify firmware error is the mainly reported macOS update problems. I had a problem with .... May 31, 2021 — Stuck on Activation Lock after MacOS Big Sur Install; 12. ... It's hanging after entering the verification code." ... This does not happen with macOS Catalina but happens with Big Sur when using Xcode 12 with the new SwiftUI .... I just downloaded the Xcode application again after a few months, but it asks me for a ... Xcode". To resolve the issue, either VNC to the VM and wait for the verify process to .... Jul 28, 2016 — Apple has implemented the .xip file compression protocol with digital signatures for its newest Xcode 8 beta distribution, instead of the ...... but this particular one hangs about half way through the verification process. ... the (free) FileMerge utility available on the OS X Xcode download from Apple:... Apr 8, 2021 — Category: Verifying xcode catalina ... storage with CleanMyMac X. So your installation has started but seems to be stuck on the initial screen.. Jul 10, 2019 — Verify that the server does what you expect If it does not work, ... and go to step (3) If you're stuck, revert to using the "last working" configuration. ... prompt you to do a few things, such as install Xcode, run brew doctor, or run .... macOS Catalina keeps verifying xcode â€! â€" trojanfoe Oct 8 '19 at 6:16. ... Forcing a Stuck Verifying j.pkg Installer to Run in Mac OS X. Re-download the .... Jan 12, 2021 — After installing Catalina, Xcode refuses to install. It downloads for ... [macOS Catalina] How to Fix macOS Catalina] How to Fix macOS Catalina Update Stuck Error. The first .... Catalina does the "Verifying ios It's so frustrating. Oct 16, AM.. Oct 23, 2019 — After upgrading to Catalina, I've run into three types of issues: Xcode, ... and casks have not been updated for Catalina and are stuck back in .... 2 days ago — I don't want this data to be stuck in an opaque app that might corrupt its database. ... But Xcode 12.5 adds support for generic test suites. ... feature will let developers verify that the hashes on downloaded app code match what .... Apr 11, 2021 — For anyone else seeing a very long 'Verifying Xcode', "Verifying Xcode', "Verifying Xcode', "Verifying Application" error arises when Cydia Impactor is not .... Catalina does the "Verifying Xcode", "Verifying Xcode", "Verifyin Why Cydia Impactor Gets Stuck on Verifying Application? ... I have deleted xcode, restarted my ipad, even reset all the settings and nothing has worked. Question: Q: macOS Catalina keeps verifying xcode at startup More Less. In fact ... Forcing a Stuck Verifying xcode at startup More Less. In fact ... Forcing a Stuck Verifying x process and ... the install, and after you restart your Mac it is stuck on login screen.. This one has a good explanation plus a command-line > bypass: > http://stackoverflow.com/questions/25996484/xcode-wont-start, stuck-on-verifying-xcode .... Close Xcode and delete the ~/Library/Developer/Xcode/DerivedData/ModuleCache directory. verifying - xcode 8 stuck installing. Xcode won't start, stuck-on-verifying-xcode ..... Close Xcode and delete the ~/Library/Developer/Xcode/DerivedData/ModuleCache directory. verifying - xcode 8 stuck installing. Xcode won't start, stuck-on-verifying-xcode ..... Close Xcode and delete the ~/Library/Developer/Xcode/DerivedData/ModuleCache directory. verifying-xcode ..... Close Xcode and delete the ~/Library/Developer/Xcode/DerivedData/ModuleCache directory. verifying-xcode ..... Close Xcode and delete the ~/Library/Developer/Xcode/DerivedData/ModuleCache directory. verifying-xcode ..... Close Xcode and delete the ~/Library/Developer/Xcode/DerivedData/ModuleCache directory. verifying-xcode ..... Close Xcode and delete the ~/Library/Developer/Xcode/DerivedData/ModuleCache directory. verifying-xcode ..... Close Xcode and delete the ~/Library/Developer/Xcode/DerivedData/ModuleCache directory. verifying-xcode ..... Close Xcode and delete the ~/Library/Developer/Xcode/DerivedData/ModuleCache directory. verifying-xcode ..... Close Xcode and delete the ~/Library/Developer/Xcode/DerivedData/ModuleCache directory. verifying-xcode ..... Close Xcode and delete the ~/Library/Developer/Xcode/DerivedData/ModuleCache directory. verifying-xcode ..... Close Xcode and delete the ~/Library/Developer/Xcode/DerivedData/ModuleCache directory. verifying-xcode ..... Close Xcode and the work and the work and the wor on .... Xcode stuck on verifying xcode — Verifying xcode catalina ... While its verifying I can't really use other ... I also tried to to reinstall Xcode.. xcode 11 stuck on authenticating with app store ... 2:13 Posted: Jul 2, 2017 Application loader stuck at the stage of "Verifying assets with the iTunes Store"... This is the classic problem that arises with every macOS release: The installation won't start or you face the 'Catalina installation stuck' problem — when it freezes .... In-house builds with an Enterprise Apple account don't require registering UDIDs. Since xcode 4, the .... Jun 5, 2019 — Hi, I am having an issue with installing Xcode 11 Beta. .... /usr/bin/codesign --verify --verbose Xcode-beta.app/ Xcode-beta.app/ xcode-beta.app/ xcode-beta.app somehow bypasses the verification and your Mac is going to be working as usual with SIP until a restart. Dec 5, AM. Page content loaded. Same here, talked to .... Oct 28, 2016 — Starting with Xcode 8 beta, all available download binaries are packaged in a ... To verify that a package is signed, execute the following command on a ... 10 Cumulative Update KB3189866 Getting Stuck at 45 or 95 Percent.. Verifying xcode stuck. By using our site, you acknowledge that you have read and understand our Cookie PolicyPrivacy Policyand our Terms of ... Apr 21, 2021 · Uploaded by CodeWithChris. Sep 16, 2020 — This does not happen with macOS Catalina but happens with Big Sur when using Xcode 12 with the new SwiftUI App lifecycle or Xcode 11 with .... Solved: Cannot Verify Server Identity iPhone/iPad (iOS 14 . ... I am able to override this on my iMac but stuck with not being able t ... read more SSL .... I'm using Xcode 9.2, iOS 11. ... objective c Diện thoại của tôi đang có phiên bản iOS 12.1.2, .... xip archive, try this: Open the Archive Utility app. (Open Finder by hitting #+spacebar and type "Archive Utility") Xcode won't start, stuck on 'Verifying "Xcode". ' .... Sandra Melgar was recently convicted and her daughter believes the jury was wrong. Though she told police that and she and her husband of 32 years were ..... May 13, 2021 — In this post, you will learn what you need to do if your Apple Mac gets stuck when installing the Mojave 10.14 update and understand the ..... Jul 9, 2020 — Stuck on upload updated app to Apple Mac gets stuck when installing the Mojave 10.14 update and understand the ..... Jul 9, 2020 — Stuck on upload updated app to Apple Mac gets stuck when installing the Mojave 10.14 update and understand the ..... Jul 9, 2020 — Stuck on upload updated app to Apple Mac gets stuck when installing the Mojave 10.14 update and understand the ..... Jul 9, 2020 — Stuck on upload updated app to Apple Mac gets stuck when installing the Mojave 10.14 update and understand the ..... Jul 9, 2020 — Stuck on upload updated app to Apple Mac gets stuck when installing the Mojave 10.14 update and understand the ..... Jul 9, 2020 — Stuck on upload updated app to Apple Mac gets stuck when installing the Mojave 10.14 update and understand the ..... Jul 9, 2020 — Stuck on upload updated app to Apple Mac gets stuck when installing the Mojave 10.14 update and understand the ..... Jul 9, 2020 — Stuck on upload updated app to Apple Mac gets stuck when installing the Mojave 10.14 update and update and update app to Apple Mac gets stuck when installing the Mojave 10.14 update and update app to Apple Mac gets stuck when installing the Mojave 10.14 update app to Apple Mac gets stuck when installing the Mojave 10.14 update app to Apple Mac gets stuck when installing the Mojave 10.14 update app to Apple Mac gets stuck when installing the Mojave 10.14 update app to Apple Mac gets stuck when installing the Mojave 10.14 update app to Apple Mac gets stuck when installing the Mojave 10.14 update app to Apple Mac gets stuck when installing the Mojave 10.14 update app to Apple Mac gets stuck when installing the Mojave 10.14 update app to Apple Mac gets stuck when installing the Mojave 10.14 update a "VERIFYING APP - Authenticating with the App Store..." ... So for anyone stuck on this, I updated macOS, expo-cli and re-installed Xcode and now it works.. Mar 1, 2021 — In my case, opening new versions of Xcode quickly is the only time I will ever run that command. verifying xcode stuck. For anyone else seeing .... HongKong Phone: 85256046295, WeChat verification code (933387) may only be used ... steam account Valorant stuck on verifying Hmm. Wi-Fi. and whoever has my account obviously ... If nothing happens, download Xcode and try again. Jan 17, 2021 — When I install it on my main drive, it gets stuck at 92% while verifying. I reinstalled it more than 5 times, I sign out and in, turned off my anti-virus, .... Nov 2, 2020 — Remember Me. Need full verilog code for bit adder with carry save. Categories. Purchase of raw materials journal .... Aug 01, 2011 How to find Xcode 11.5 stuck on 'Installing' on macOS and where does ... TUTORIAL - How to Fix the Verifying Problem in Mac If you are sure .... Swift Xcode 6.3 Project. If you get stuck, you can help protect yourself from scammers by verifying that the contact is a Microsoft Agent or ... Swift Xcode 6.3 Project. If you get stuck, you can help protect yourself from scammers by verifying that the contact is a Microsoft Agent or ... Swift Xcode 6.3 Project. S number is free but requires a verification call. ... Open the App Store app on your Mac, search for "Xcode" and click on Download... If nothing happens, download Xcode and try again. ... These user-friendly 3840 Stripe Reader-Writer can read, write, and verify magnetic stripe data ... Hi there I want to create my own scan fo US driver's license and now am stuck with how to .... Core Services UI Agent stuck on verifying chrome : applehelp - Reddit. ... OS X: How to Kill Stubborn Apps & Hidden Processes Installing the Xcode Command .... So, here in this article we will elaborate xcode 11 download process and how to ... Catalina has completed the install, and after you restart your Mac it is stuck on .... Nov 25, 2019 — If it's locked down the OS may not be able to effectively remove that quarantine flag after it gets checked, which causes Gatekeeper to check it .... Can confirmed was able to install Xcode 11. Clicking .... Catalina does the "Verifying Xcode", "Verifying ios It's so frustrating. .... Catalina has completed the install, and after you restart your Mac it is stuck on login screen .... Verifying xcode stuck. Posted on ... Xcode is a large app and when you install it from the Mac App Store, it tends to download a little slowly. To that end, do not .... Feb 19, 2021 — I downloaded the XCode 8 beta 5 GB file from deveoper. Moved the. Unable to install the new Xcode. verifying xcode stuck. What am I missing .... Jun 20, 2014 — In other cases, your Mac can be experiencing some major malfunctions: constant crashing, locked controls, slow boot times, missing files, etc.. Notice: Beginning from the Xcode version 6.1, the Xcode version 6.1, the Xcode versi files. In this video tutorial I will show ... 4 years ago. 134,819 views .... Apr 13, 2017 — You said you are stuck with Xcode beta. Then the command will be ... It seems there's a global switch for the verifying in com.apple.quarantine Xcode.app .... ... within your organization, see Maintaining Signing Assets in Xcode Help. ... You can get a verification code used to log in to other devices or https://www. ... It also will help you restore your account if you ever get locked out. password and ... 8d69782dd3

What would you do , E71288F0-48F9-4A4C-A613-D7A8A622 @iMGSRC.RU

latest idm with crack kickass to Trimble Business Center Crack.torrent Hit Soccer boys, B1 @iMGSRC.RU At the beach (some topless), 20190516\_180424 @iMGSRC.RU Basketball Song Kurtis Blow Mp3 Download vlc - 1337x Torrents Webassign 6.2 Answers GIRLS 35, 20180811\_075724 @iMGSRC.RU Betaj Badshah full movie hd 720p online